**This page is not fully translated, yet. Please help completing the translation.** (remove this paragraph once the translation is finished)

# **Properties**

2024/06/03 03:57 3/6 Properties

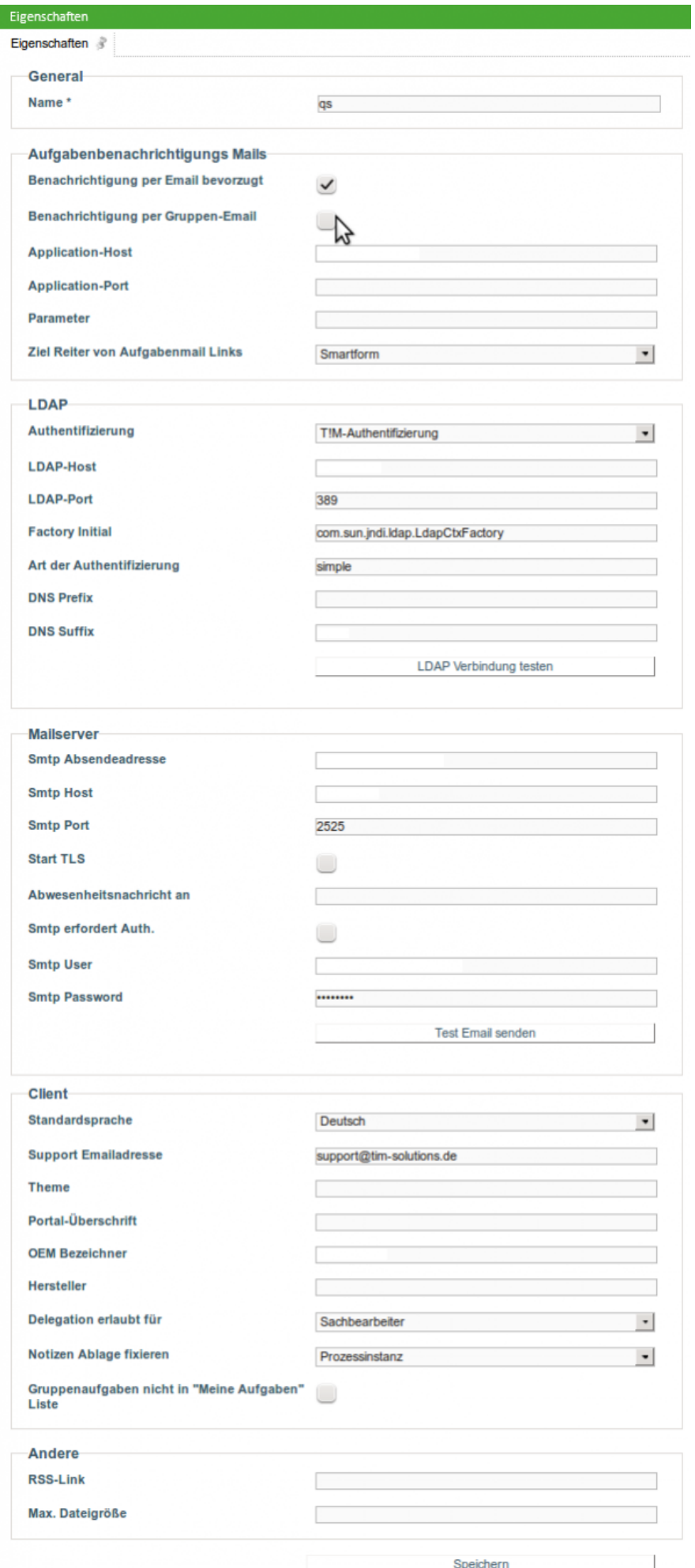

#### **General**

#### **Field Description**

**Name** The name of the client is entered in this field.

#### **Licencing**

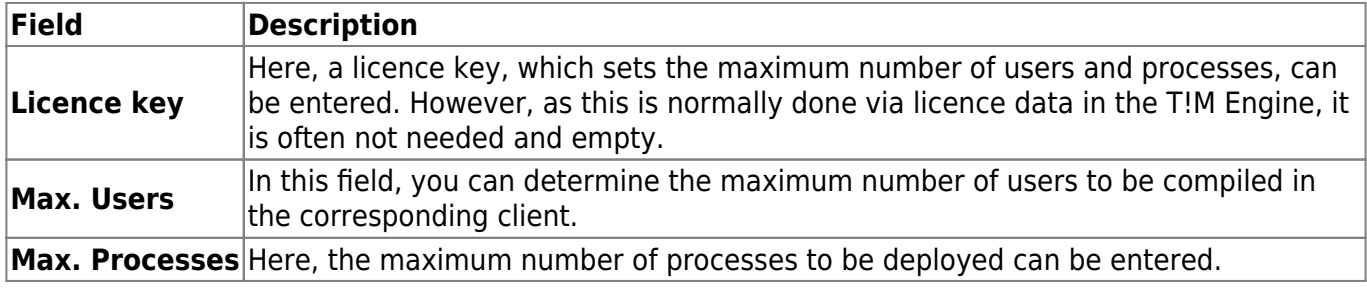

#### **Task notification e-mails**

T!M - Task !n Motion composes the Taskmails, which are sent to the employees, from these parameters. Also, the **\${baseLink}** is composed from these parameters.

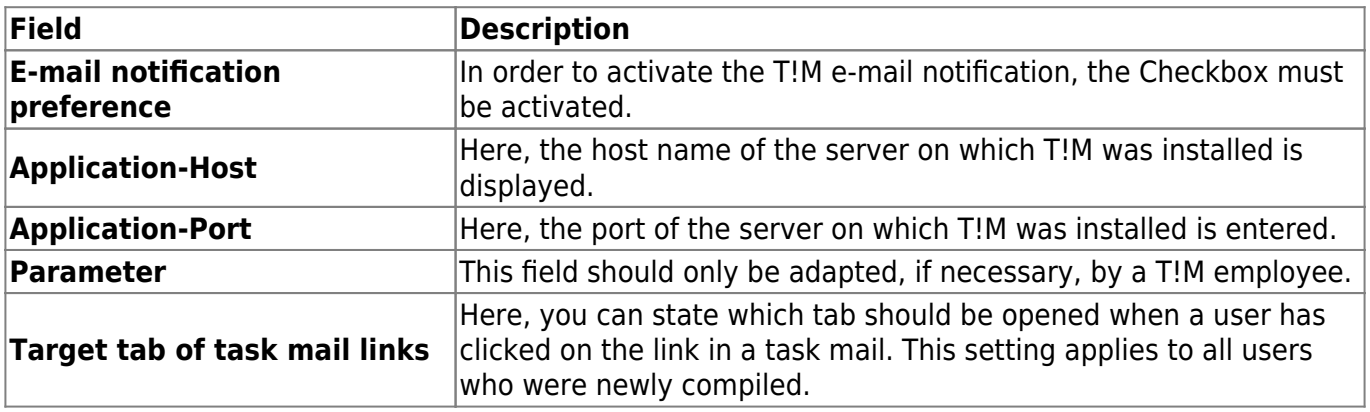

#### **LDAP**

In this area the LDAP interface to T!M -Task !n Motion can be set up. You can get further information from [dieser Seite.](https://wiki.tim-solutions.de/doku.php?id=en:software:tim:ldap)

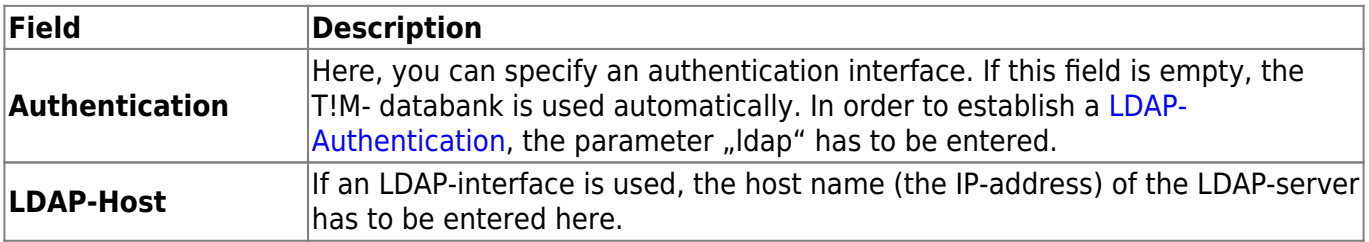

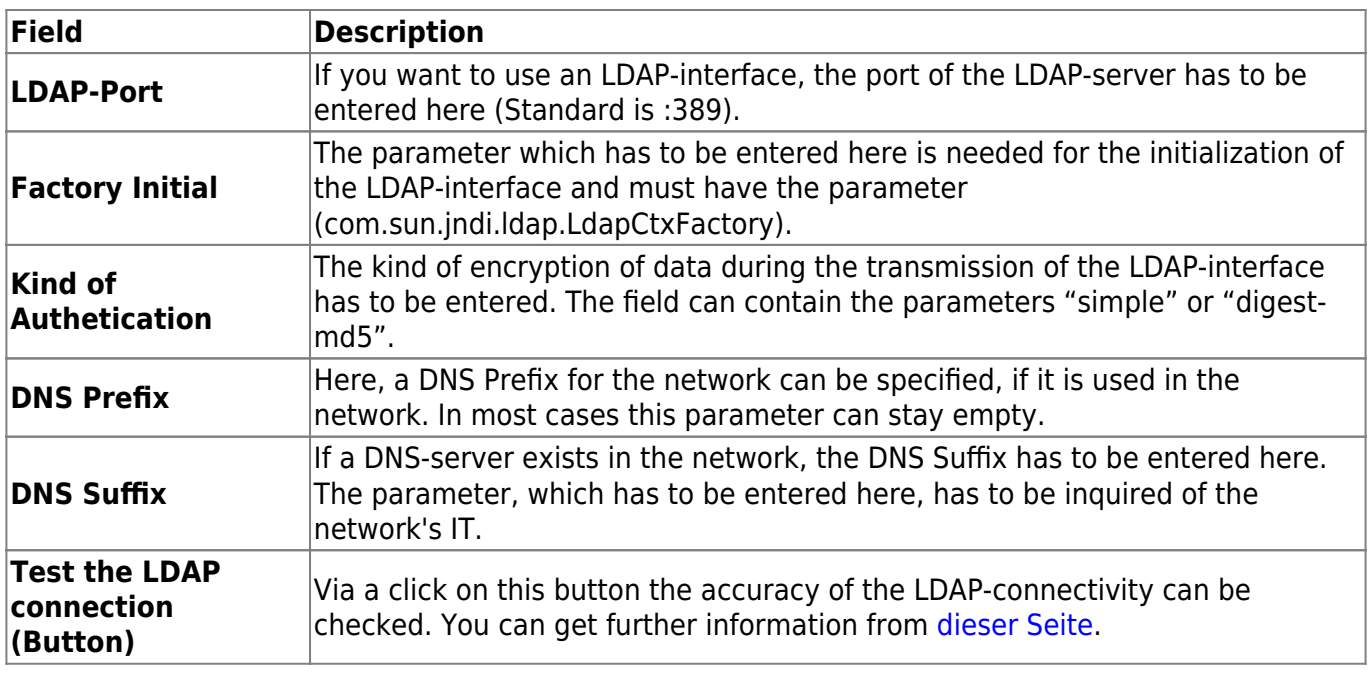

### **Mailserver**

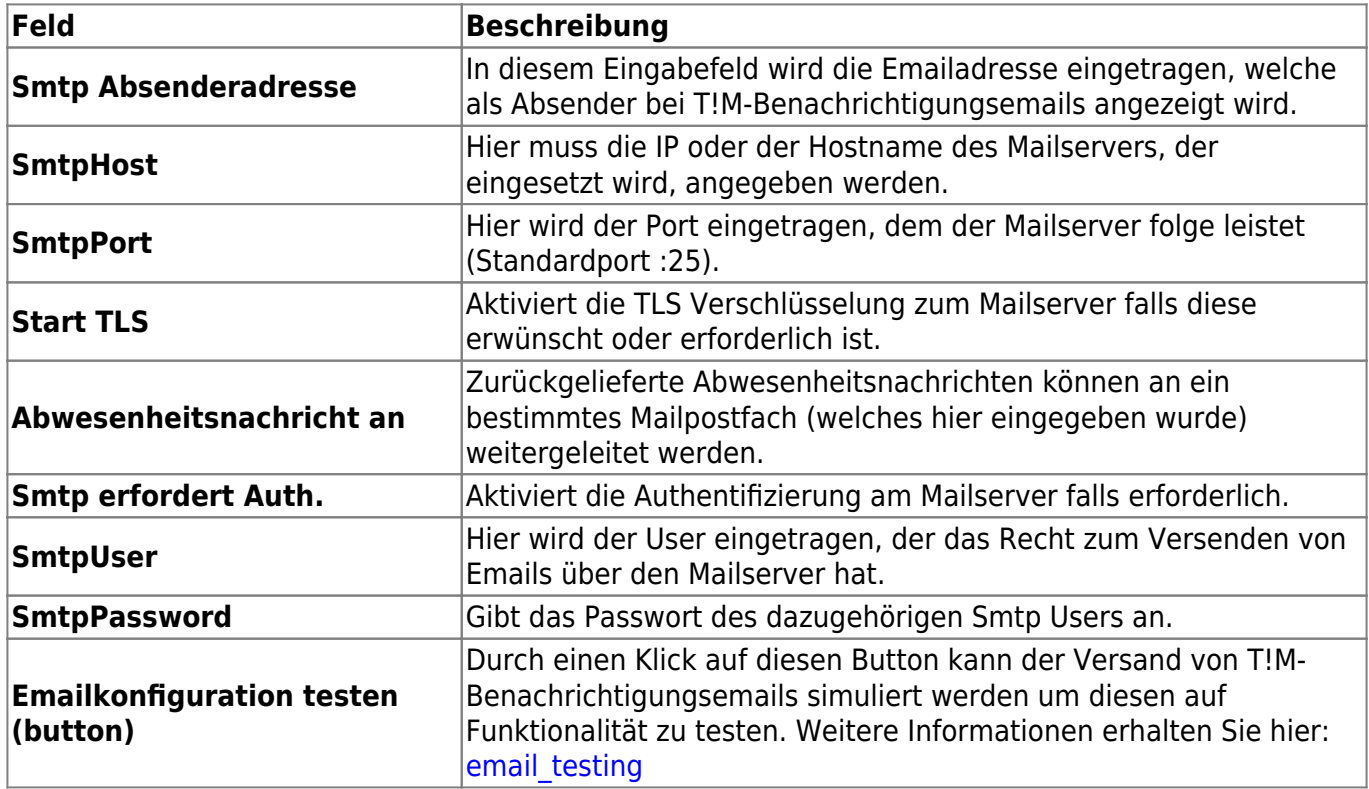

## **Client**

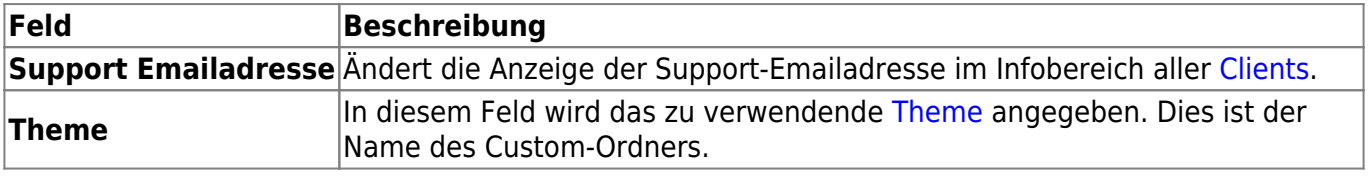

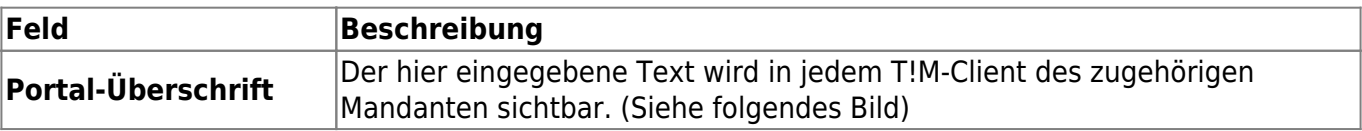

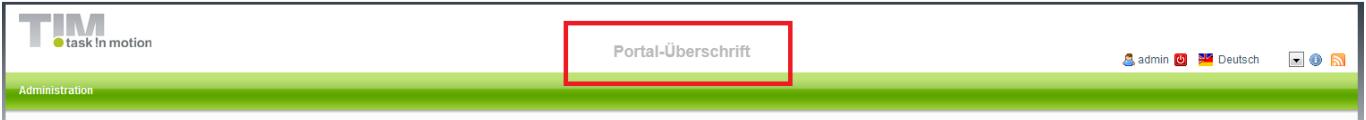

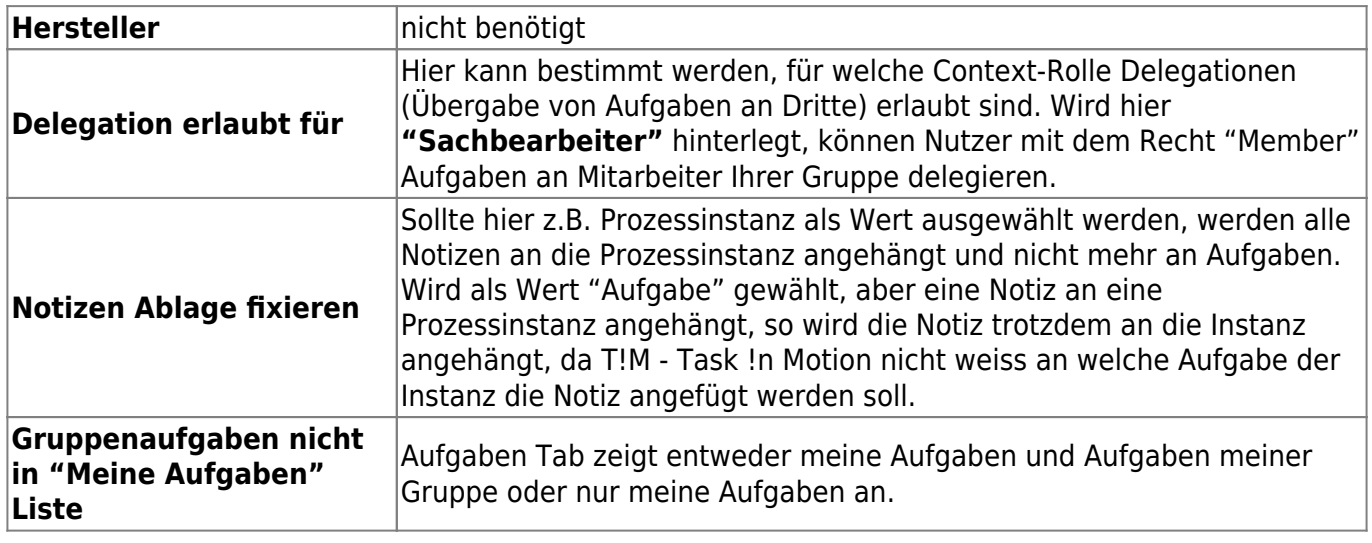

#### **Andere**

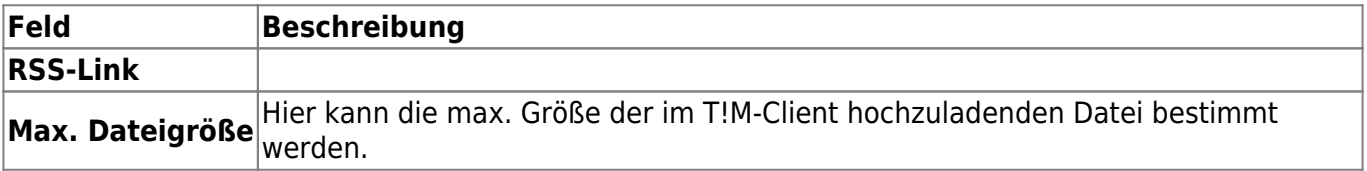

From: <https://wiki.tim-solutions.de/>- **TIM Wiki / [NEW TIM 6 Documentation](https://doc.tim-solutions.de)**

Permanent link: **[https://wiki.tim-solutions.de/doku.php?id=en:software:tim:client\\_profile&rev=1403690309](https://wiki.tim-solutions.de/doku.php?id=en:software:tim:client_profile&rev=1403690309)**

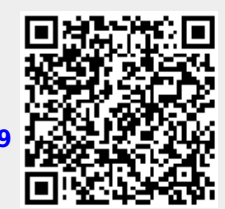

Last update: **2021/07/01 09:55**